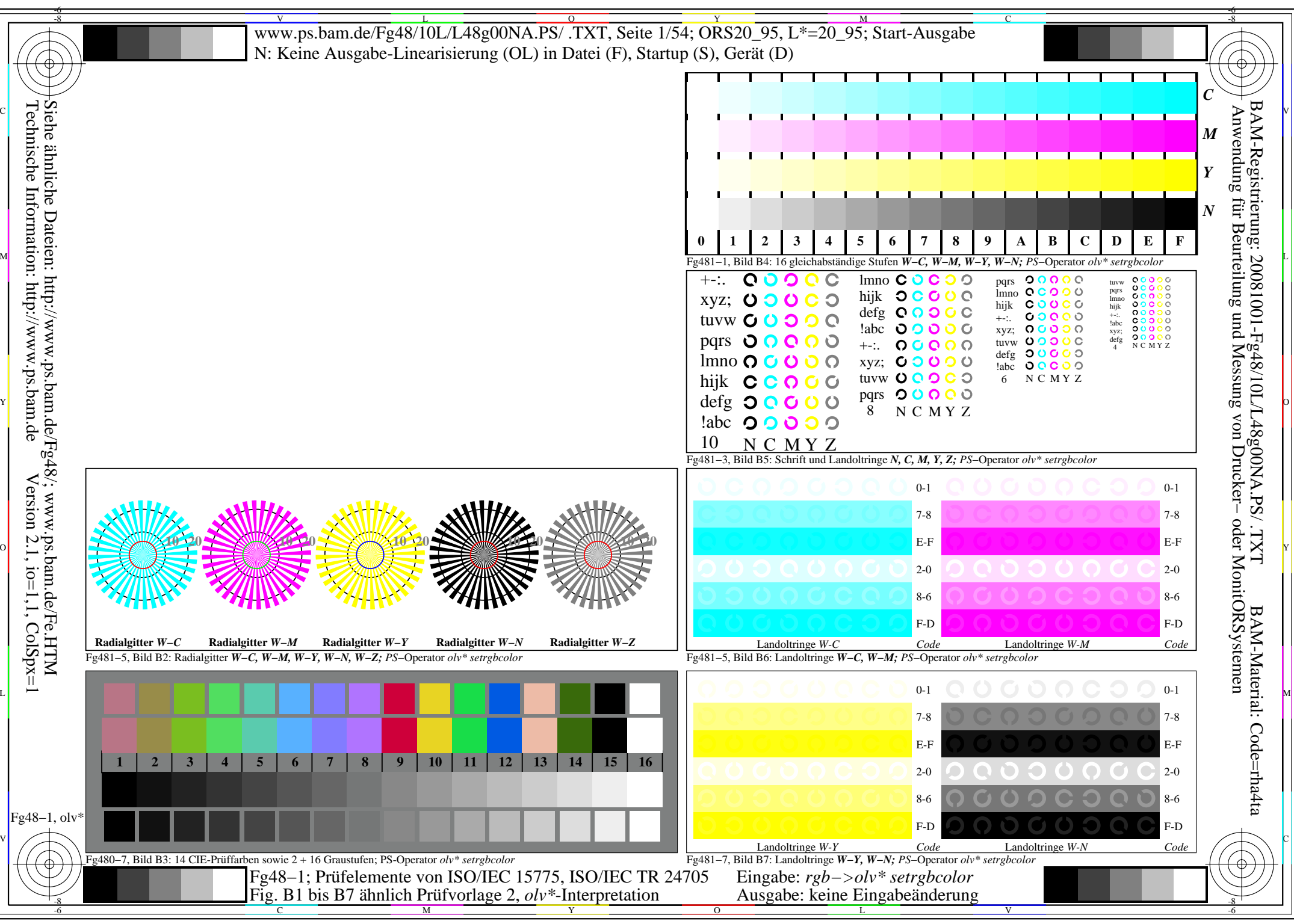

http://www.ps.bam.de/Fg48/10L/L48g00NA.PS/ .TXT, Seite 1/54; ORS20\_95, L\*=20\_95

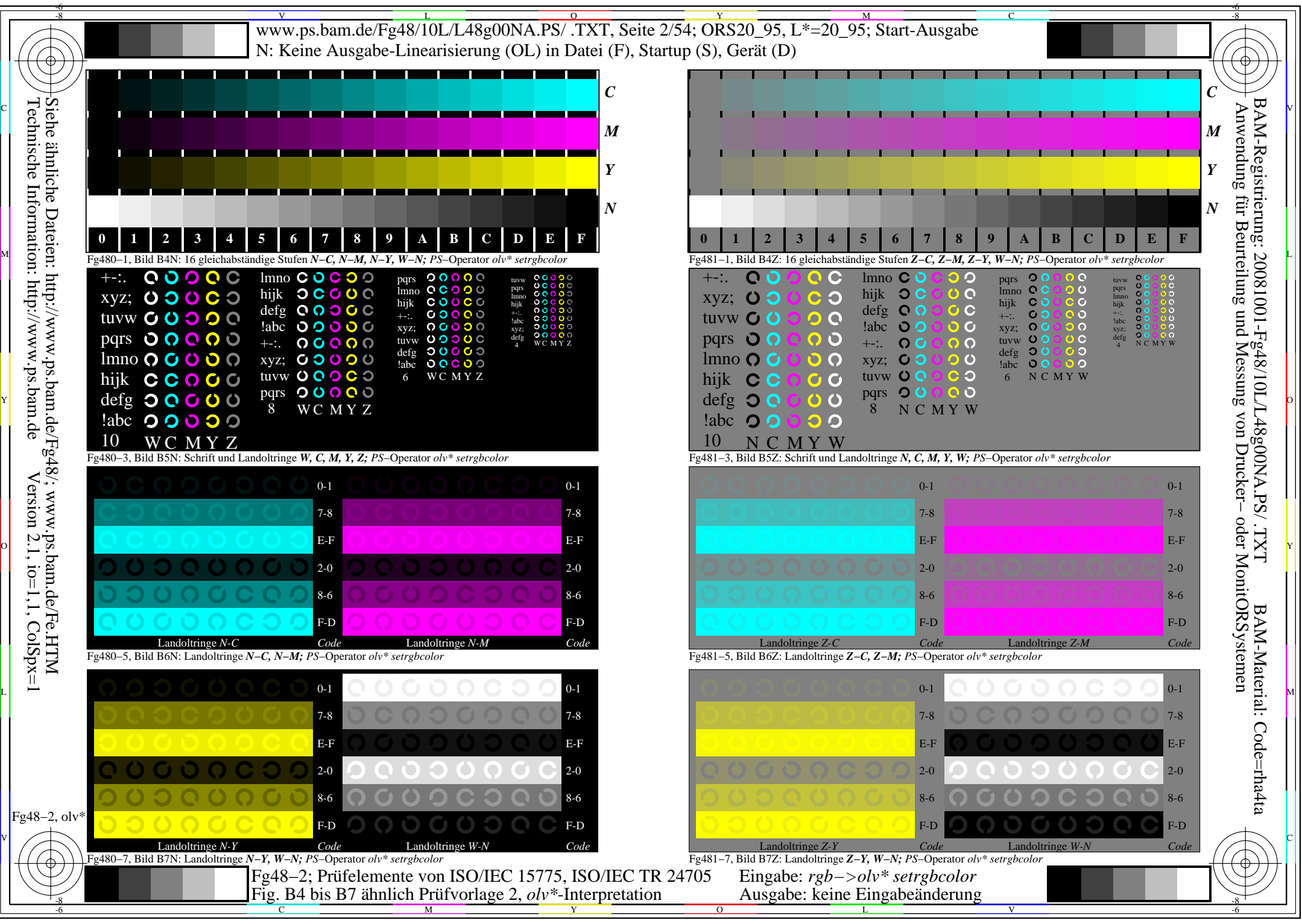

http://www.ps.bam.de/Fg48/10L/L48g00NA.PS/ .TXT, Seite 2/54; ORS20\_95, L\*=20\_95

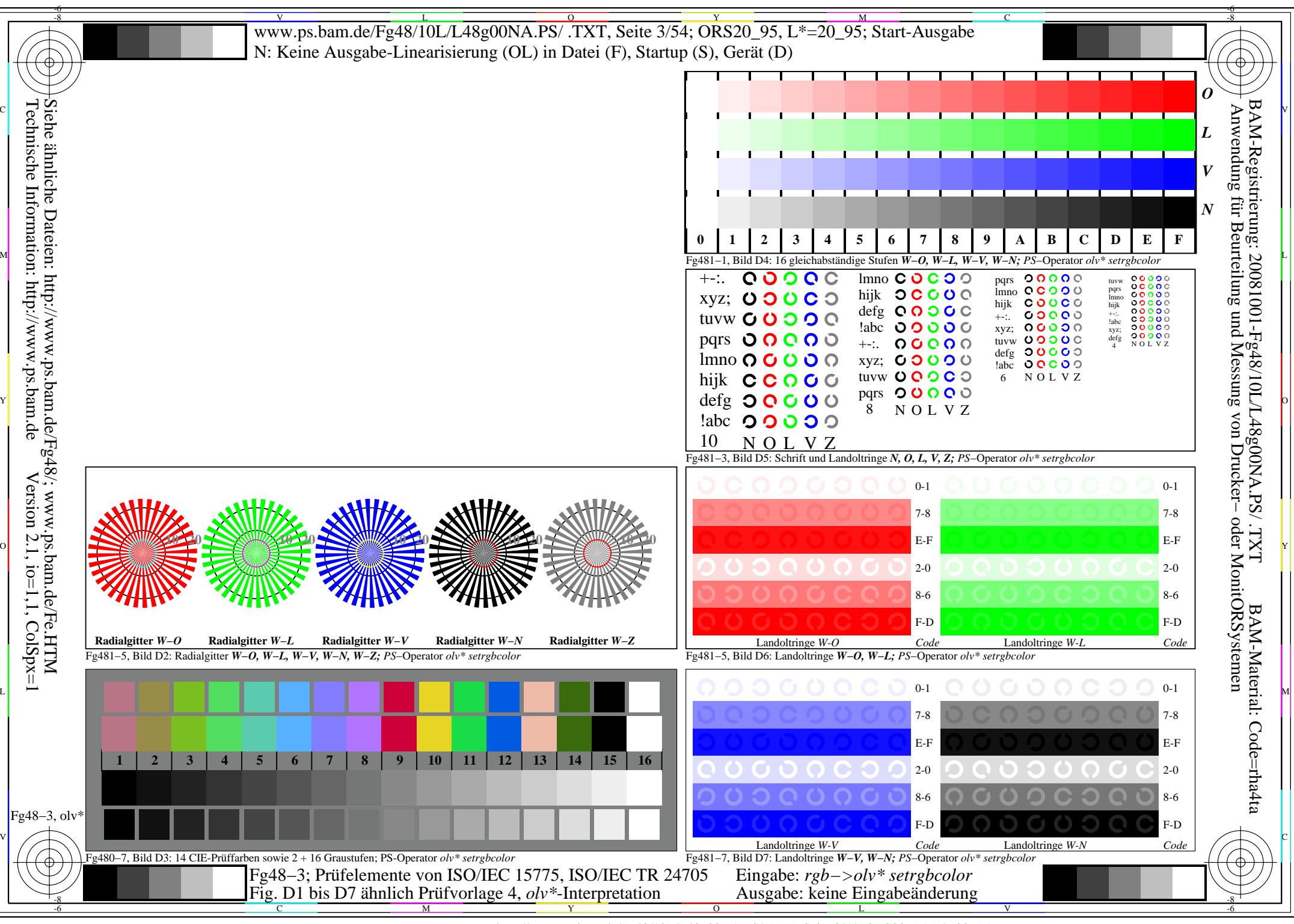

http://www.ps.bam.de/Fg48/10L/L48g00NA.PS/ .TXT, Seite 3/54; ORS20\_95, L\*=20\_95

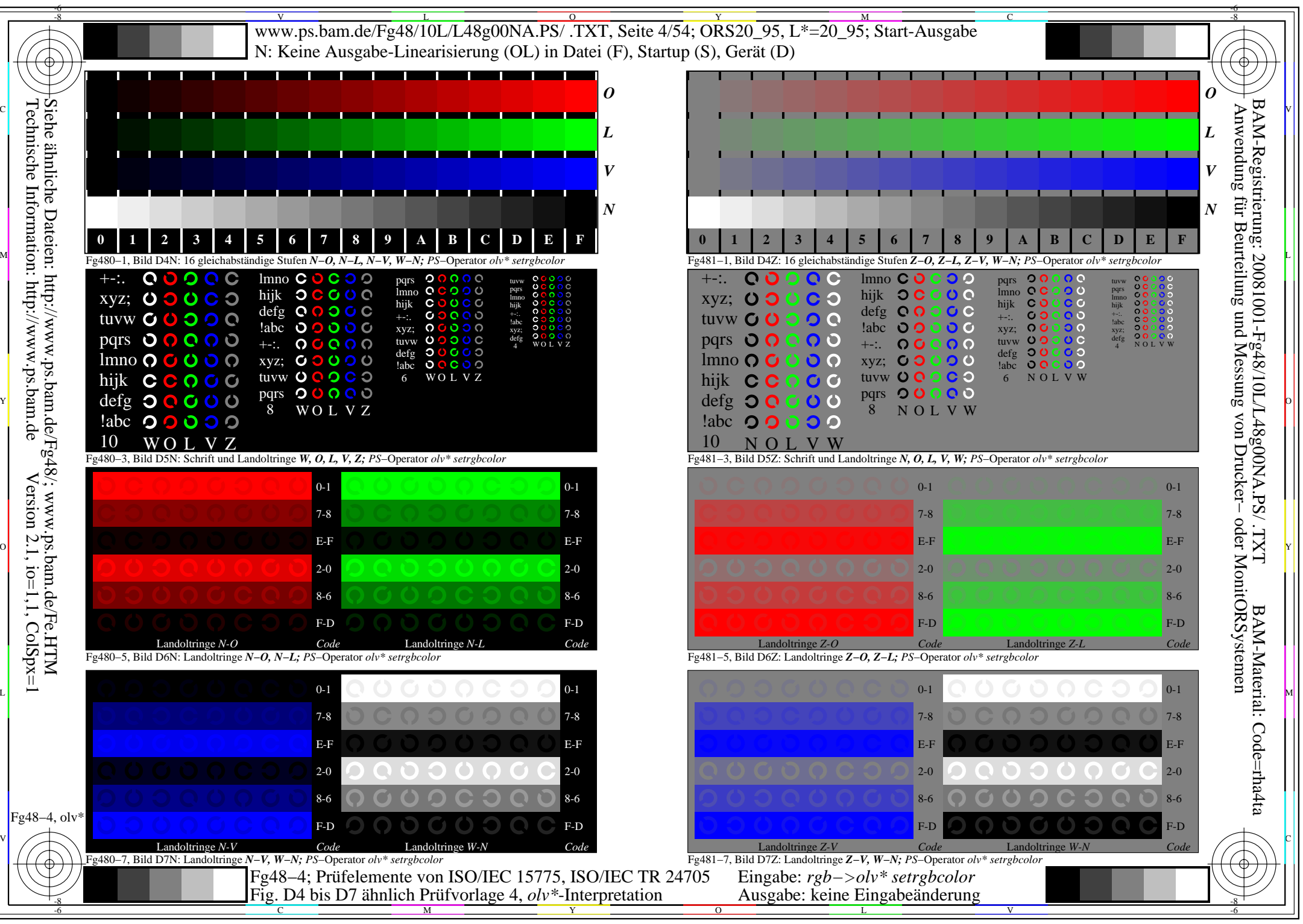

http://www.ps.bam.de/Fg48/10L/L48g00NA.PS/ .TXT, Seite 4/54; ORS20\_95, L\*=20\_95

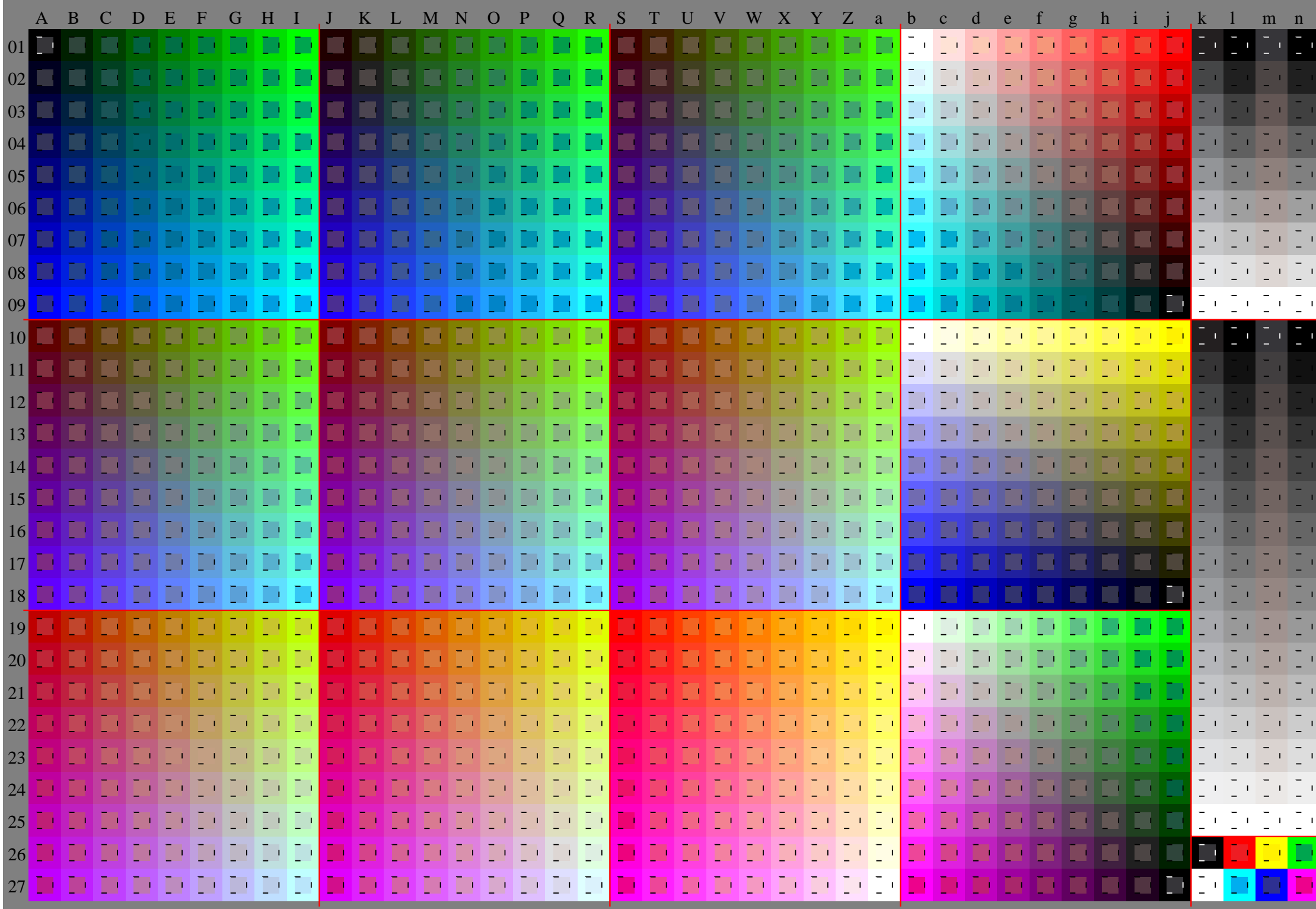

Fg48−5, olv\* ColSpx=1 colorm=0 xcharti=0 xcharts=4 DEintp=0, (A−a, k−n), DEintp=1, (b−j)

http://www.ps.bam.de/Fg48/10L/L48g00NA.PS/ .TXT, Seite 5/54; ORS20\_95, L\*=20\_95

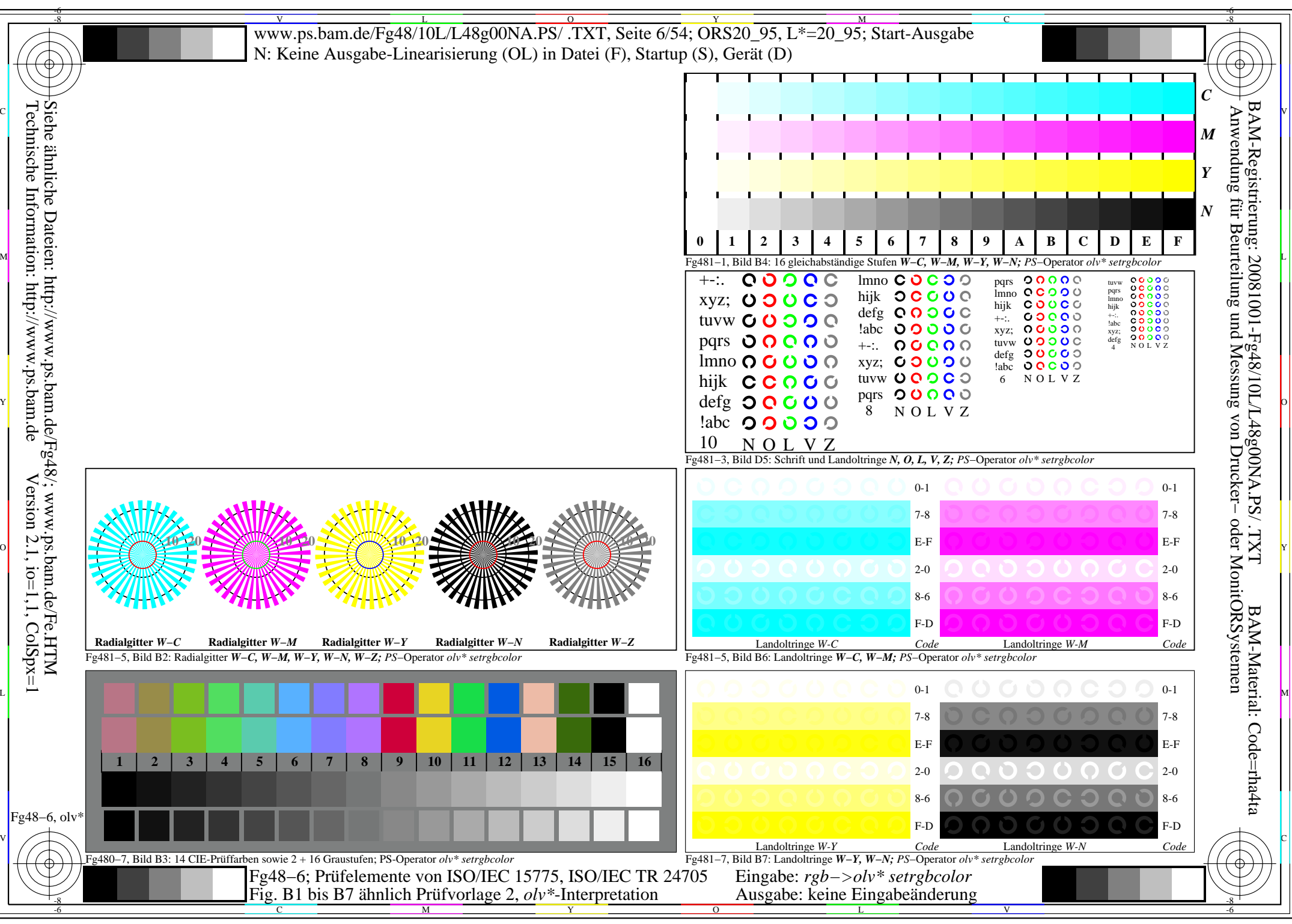

http://www.ps.bam.de/Fg48/10L/L48g00NA.PS/ .TXT, Seite 6/54; ORS20\_95, L\*=20\_95

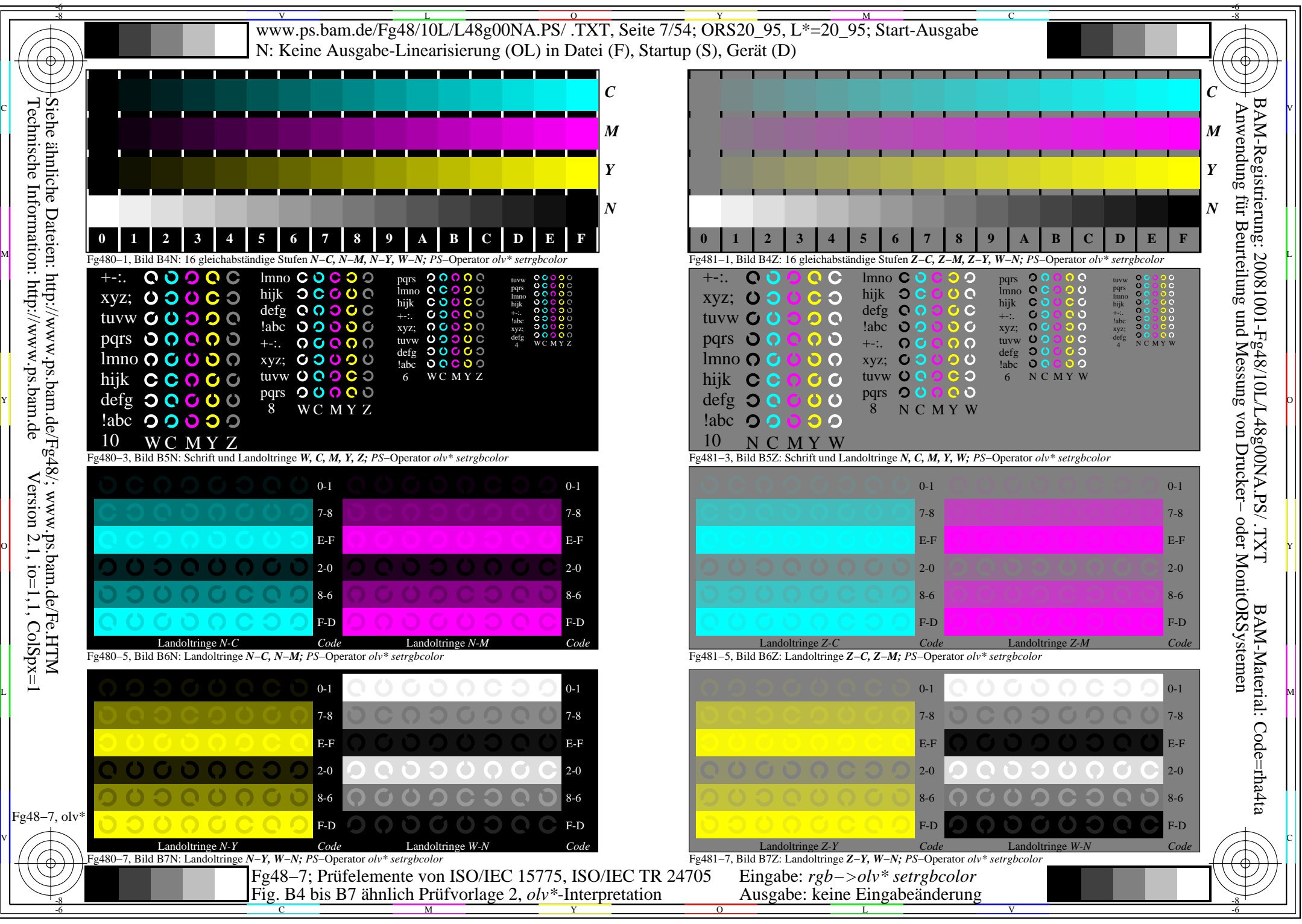

http://www.ps.bam.de/Fg48/10L/L48g00NA.PS/ .TXT, Seite 7/54; ORS20\_95, L\*=20\_95

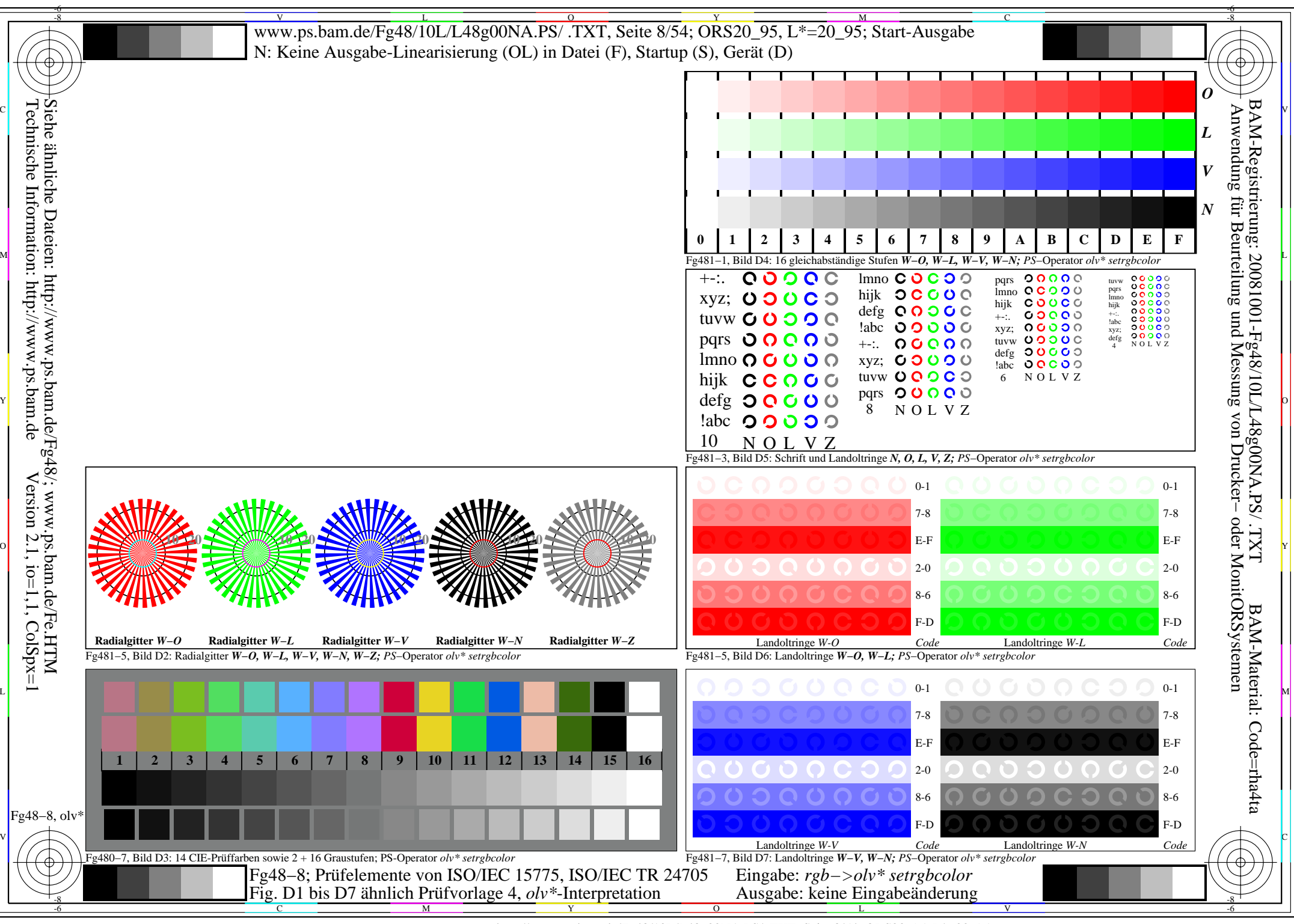

http://www.ps.bam.de/Fg48/10L/L48g00NA.PS/ .TXT, Seite 8/54; ORS20\_95, L\*=20\_95

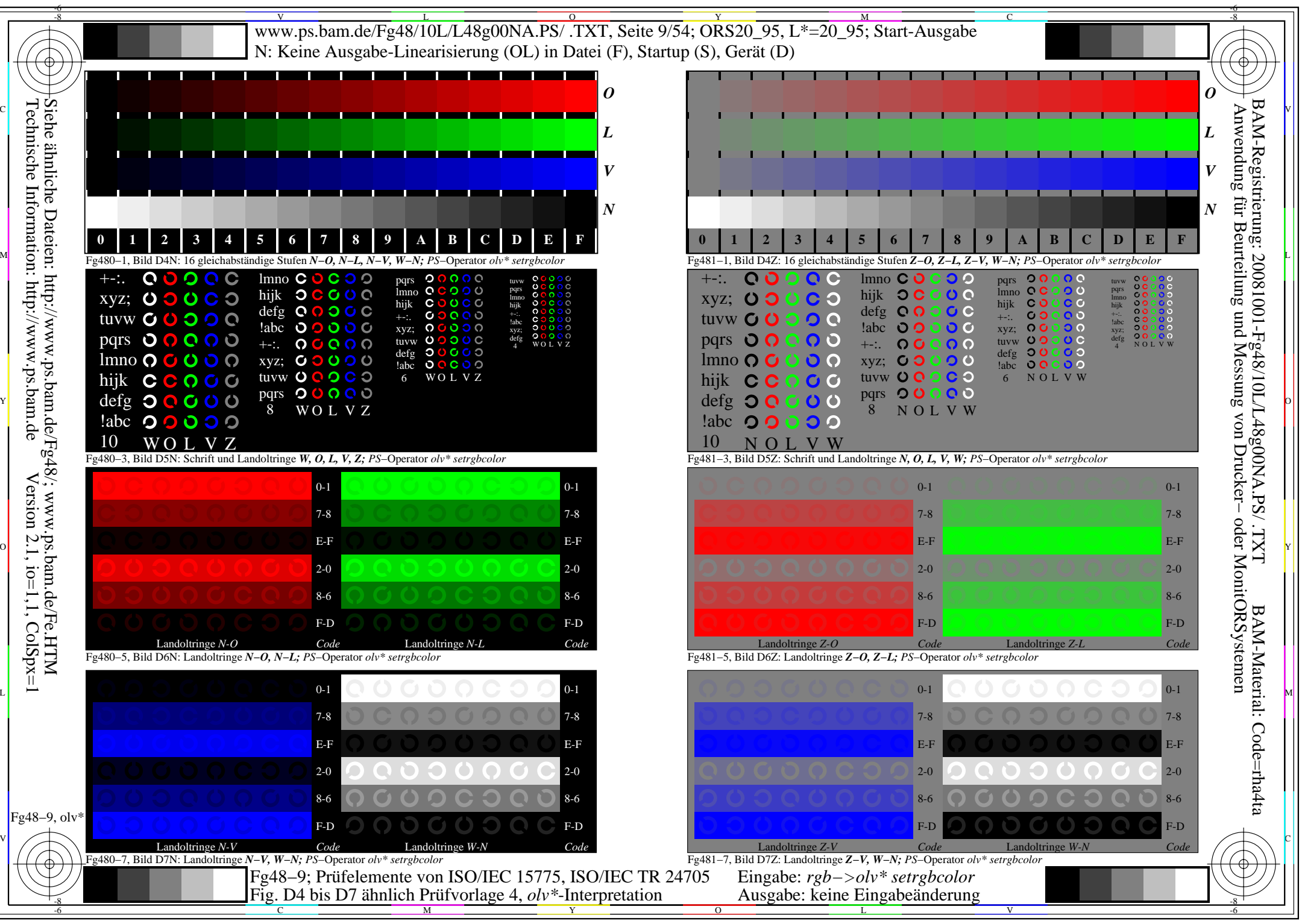

http://www.ps.bam.de/Fg48/10L/L48g00NA.PS/ .TXT, Seite 9/54; ORS20\_95, L\*=20\_95

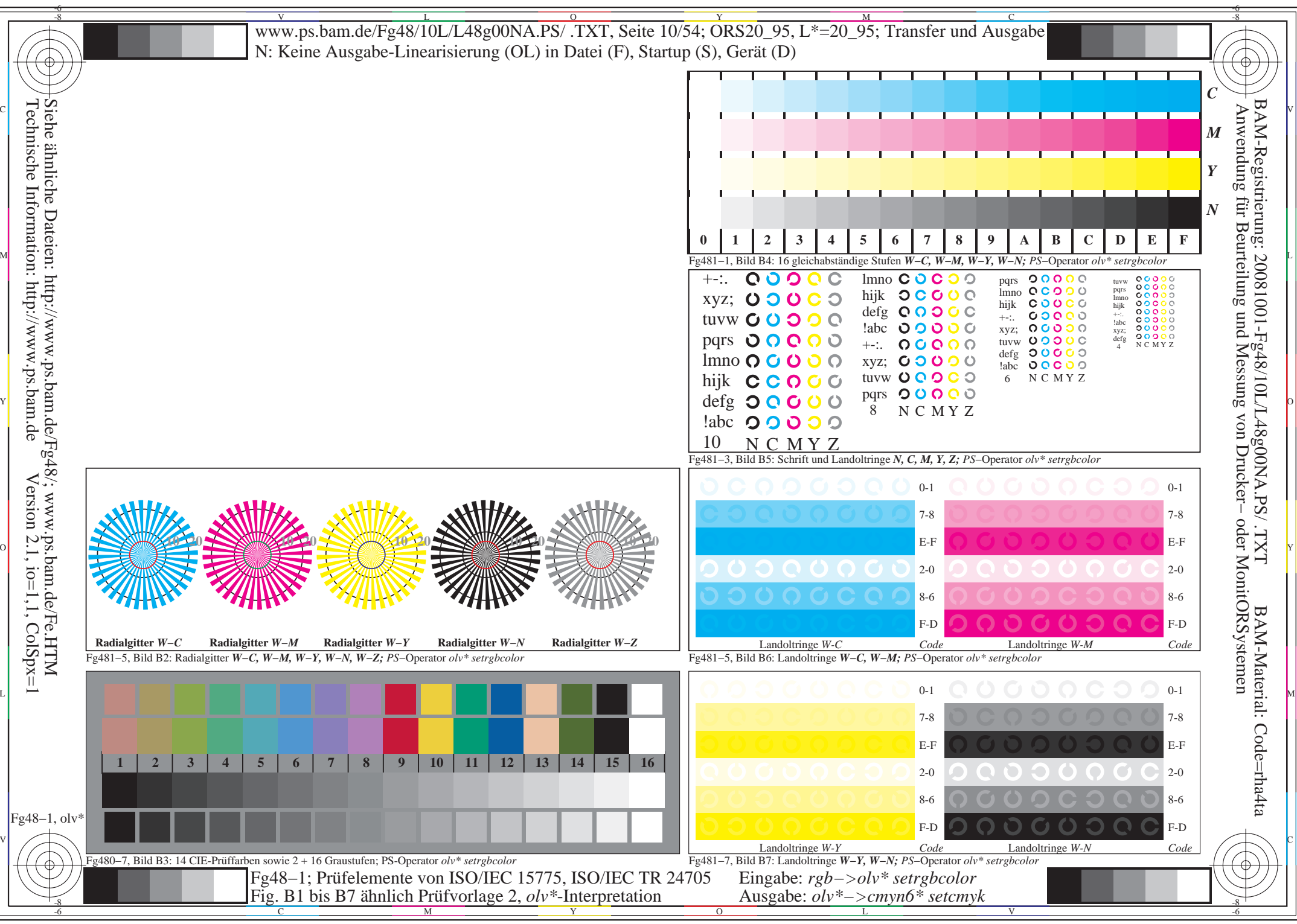

http://www.ps.bam.de/Fg48/10L/L48g00NA.PS/ .TXT, Seite 10/54; ORS20\_95, L\*=20\_95

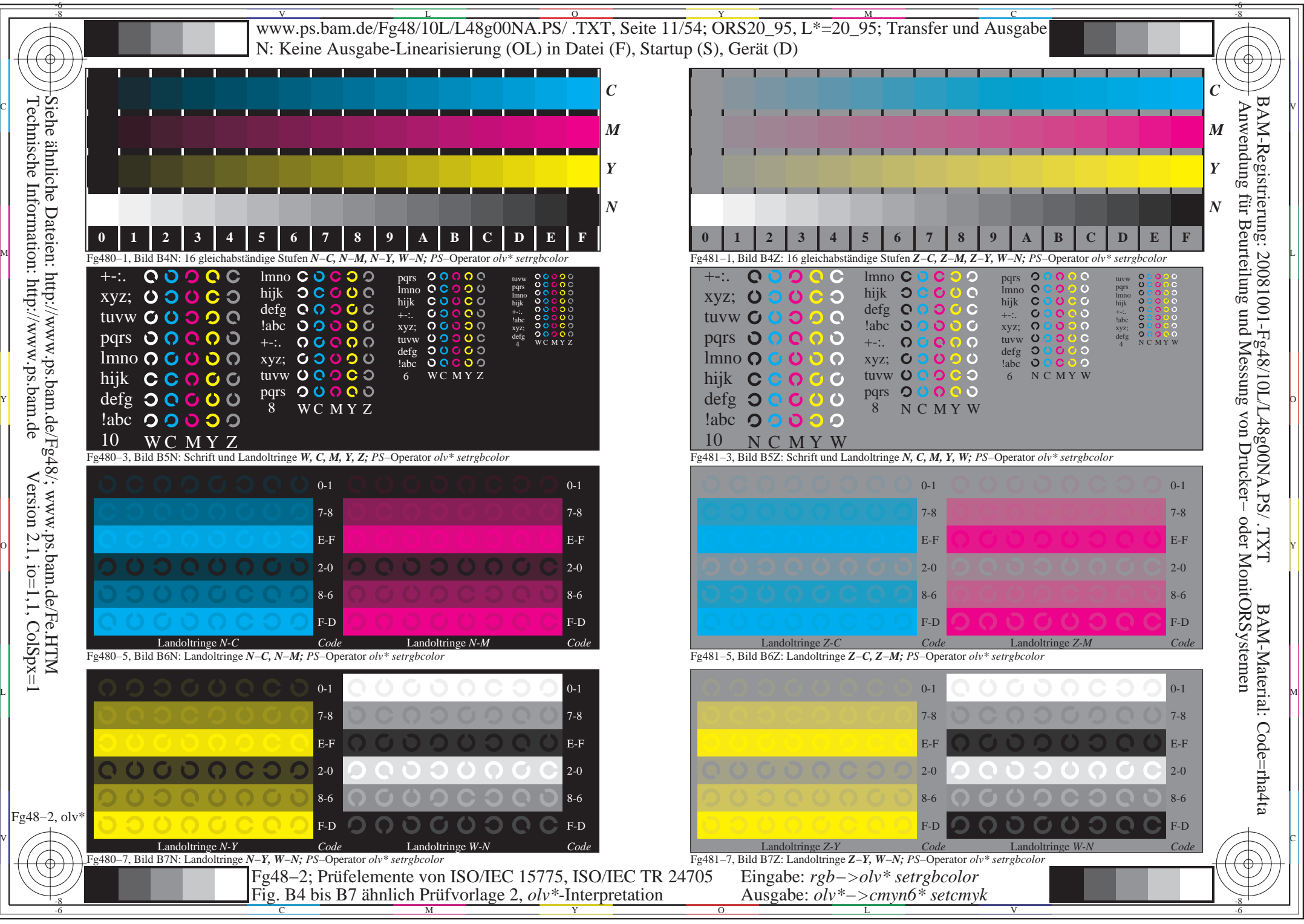

http://www.ps.bam.de/Fg48/10L/L48g00NA.PS/ .TXT, Seite 11/54; ORS20\_95, L\*=20\_95

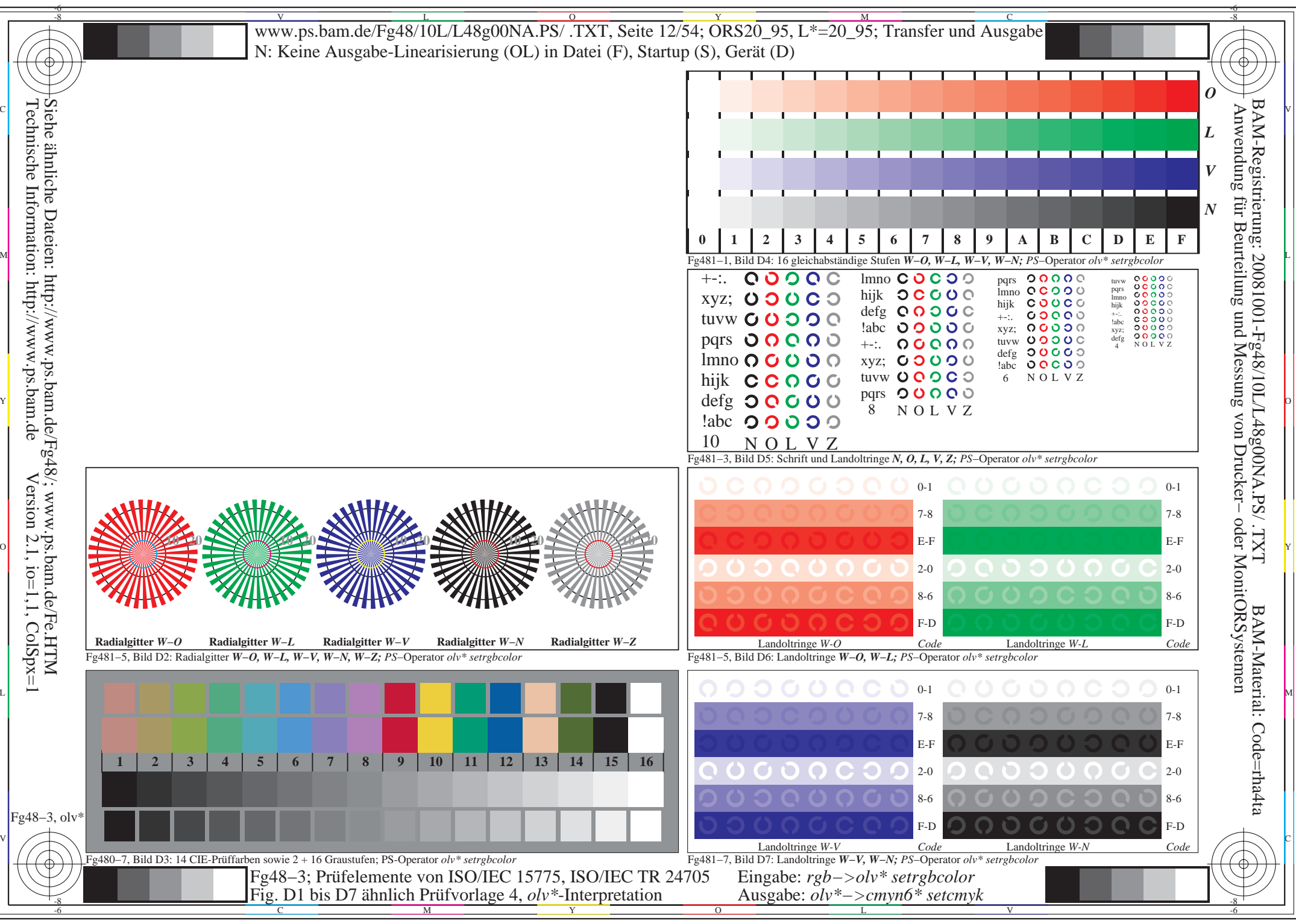

http://www.ps.bam.de/Fg48/10L/L48g00NA.PS/ .TXT, Seite 12/54; ORS20\_95, L\*=20\_95

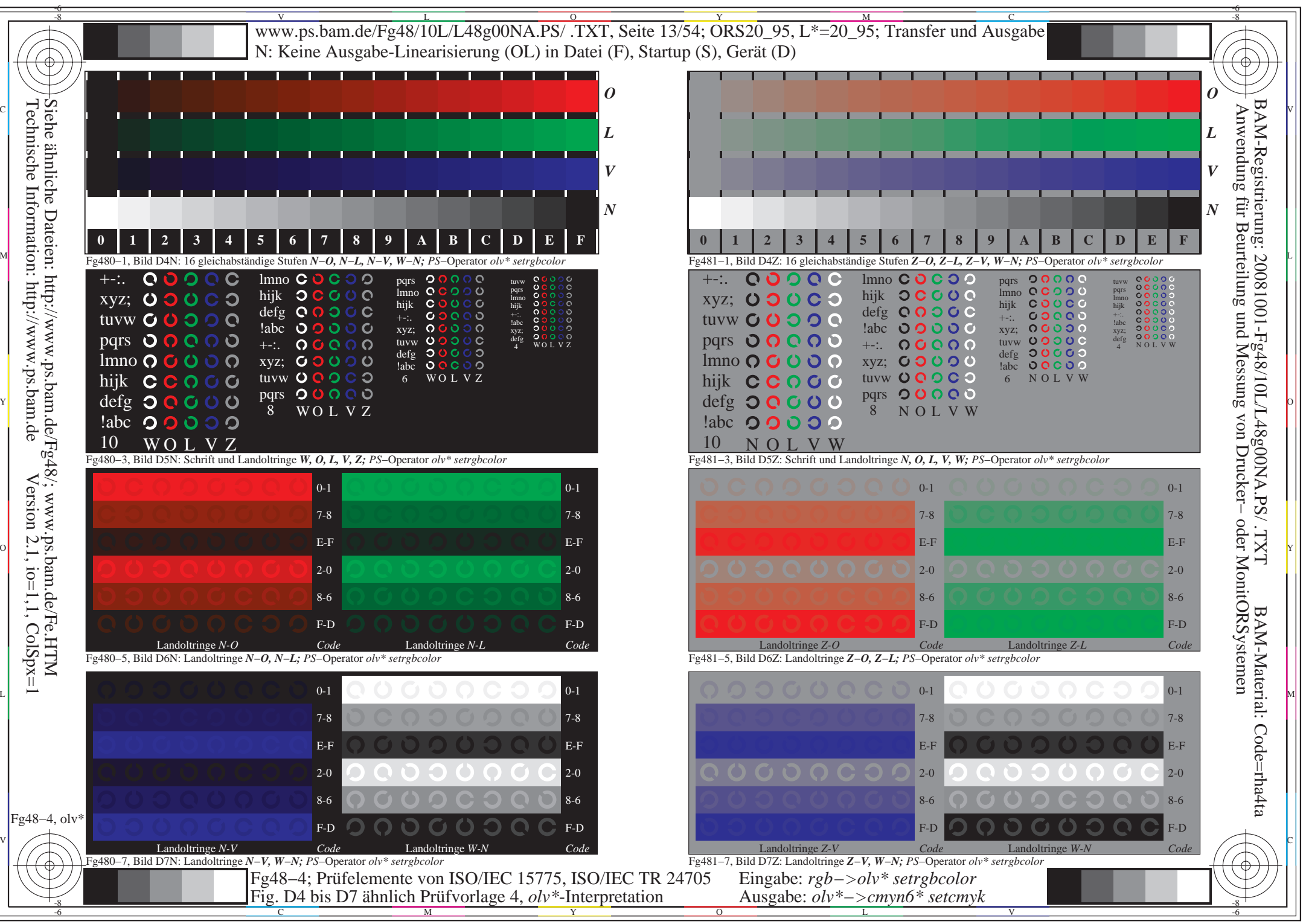

http://www.ps.bam.de/Fg48/10L/L48g00NA.PS/ .TXT, Seite 13/54; ORS20\_95, L\*=20\_95

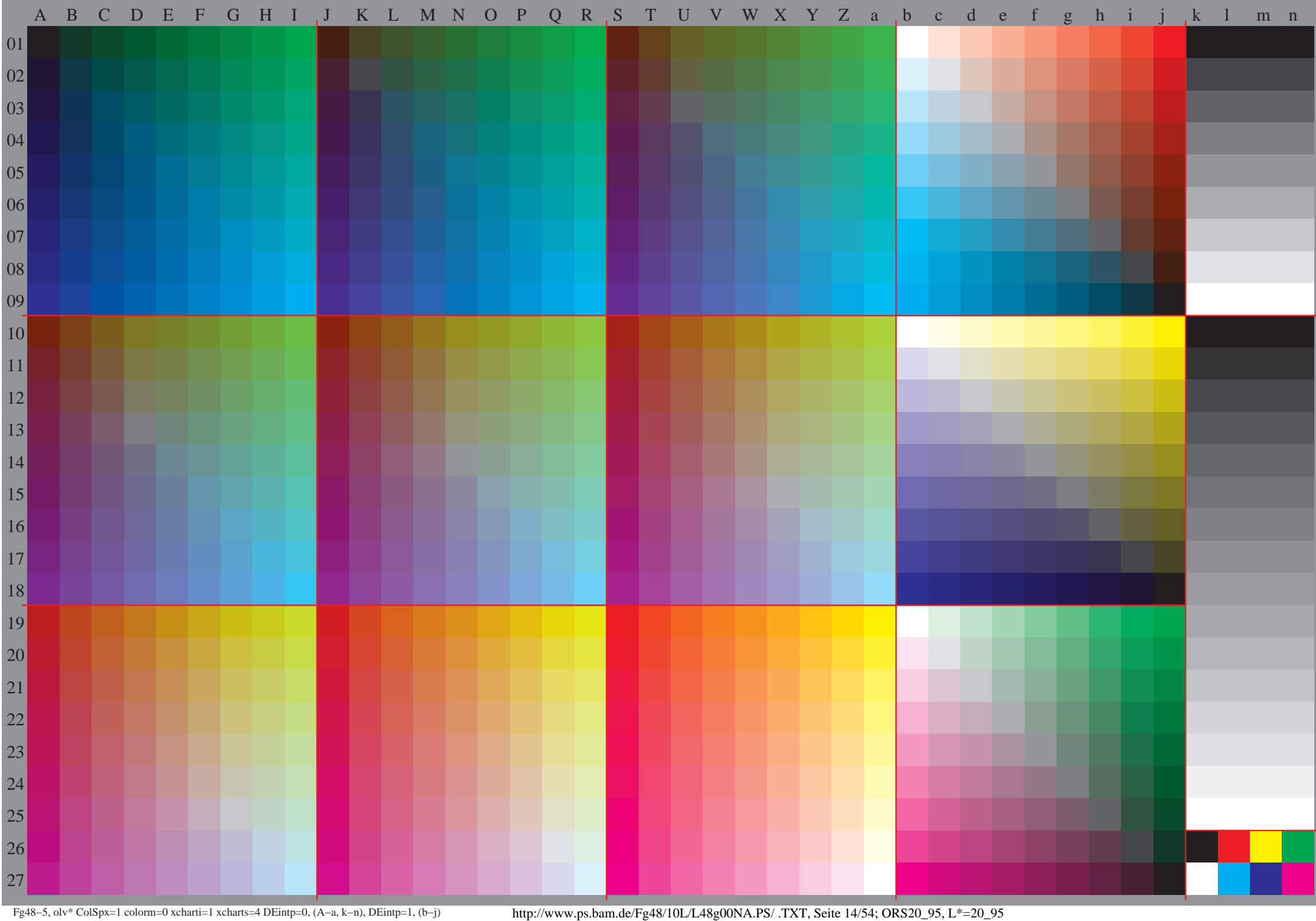

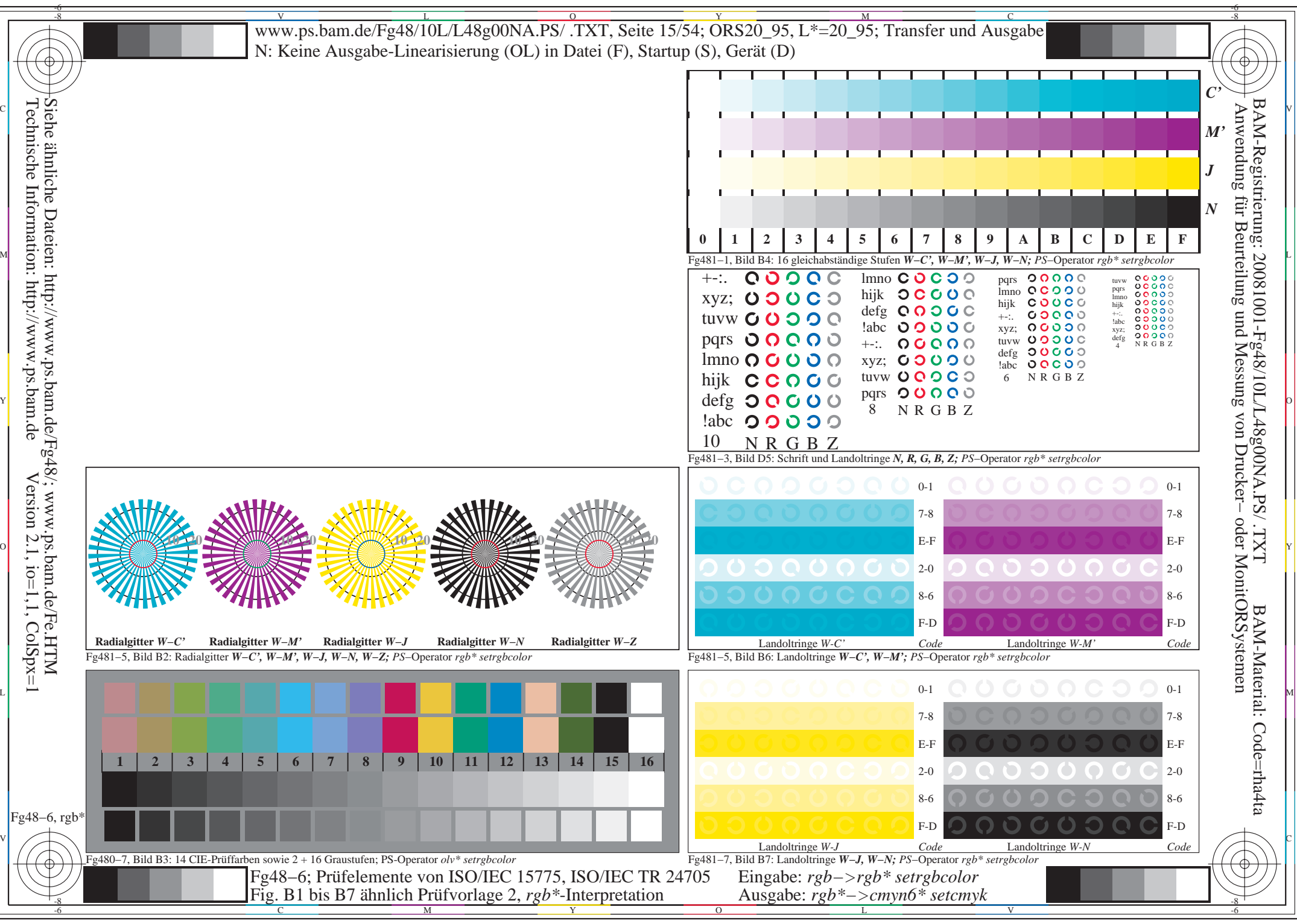

http://www.ps.bam.de/Fg48/10L/L48g00NA.PS/ .TXT, Seite 15/54; ORS20\_95, L\*=20\_95

![](_page_15_Figure_0.jpeg)

http://www.ps.bam.de/Fg48/10L/L48g00NA.PS/ .TXT, Seite 16/54; ORS20\_95, L\*=20\_95

![](_page_16_Figure_0.jpeg)

http://www.ps.bam.de/Fg48/10L/L48g00NA.PS/ .TXT, Seite 17/54; ORS20\_95, L\*=20\_95

![](_page_17_Figure_0.jpeg)

http://www.ps.bam.de/Fg48/10L/L48g00NA.PS/ .TXT, Seite 18/54; ORS20\_95, L\*=20\_95

![](_page_18_Picture_0.jpeg)

 $\overline{\phantom{a}}$  . The contract of the contract of the contract of the contract of the contract of the contract of the contract of the contract of the contract of the contract of the contract of the contract of the contract of

 $\mathbf C$ 

![](_page_18_Figure_1.jpeg)

V

L

![](_page_18_Figure_2.jpeg)

Fig. B1 bis B7 ähnlich Prüfvorlage 2, *olv\**-Interpretation

C

http://www.ps.bam.de/Fg48/10L/L48g00NA.PS/ .TXT, Seite 19/54; ORS20\_95, L\*=20\_95

L

Ausgabe: *olv\*−>cmyn6\* setcmyk*

 $\overline{\mathcal{C}}$ 

COO

 $\bigcap$ 

V

C

00000000

00000000

![](_page_19_Picture_0.jpeg)

C

V

 $00000000$ 

![](_page_19_Picture_2.jpeg)

0000000

Fig. B4 bis B7 ähnlich Prüfvorlage 2, *olv\**-Interpretation

L

00000000

M LA COMPANY AND LA COMPANY AND LAND COMPANY AND LAND COMPANY AND LAND COMPANY AND LAND COMPANY AND LAND COMPA

C V

 $\mathbf C$ 

![](_page_19_Picture_6.jpeg)

![](_page_19_Picture_7.jpeg)

00000000

0000000

C

 $\mathcal{V}$  construction in the construction of the construction in the construction of the construction in the construction of the construction in the construction of the construction of the construction of the construction

L MARINE AND LONGITUDE AND LONGITUDE AND LONGITUDE AND LONGITUDE AND LONGITUDE AND LONGITUDE AND LONGITUDE AND

L

Ausgabe: *olv\*−>cmyn6\* setcmyk*

V

![](_page_20_Figure_0.jpeg)

![](_page_20_Picture_119.jpeg)

C

![](_page_20_Picture_2.jpeg)

V

![](_page_20_Figure_3.jpeg)

Fig. D1 bis D7 ähnlich Prüfvorlage 4, *olv\**-Interpretation

**10 20**

C

V

**10 20**

L

 $\blacksquare$  C v  $\blacksquare$  C v  $\blacksquare$  C v  $\blacksquare$  C v  $\blacksquare$  C v  $\blacksquare$  C v  $\blacksquare$  C v  $\blacksquare$  C v  $\blacksquare$  C v  $\blacksquare$  C v  $\blacksquare$ 

 $\mathbf C$ 

http://www.ps.bam.de/Fg48/10L/L48g00NA.PS/ .TXT, Seite 21/54; ORS20\_95, L\*=20\_95

L

Ausgabe: *olv\*−>cmyn6\* setcmyk*

![](_page_21_Picture_125.jpeg)

M LA COMPANY AND LA COMPANY AND LAND COMPANY AND LAND COMPANY AND LAND COMPANY AND LAND COMPANY AND LAND COMPA

00000000<br>00000000

## L M Q O O O O C O O

C

![](_page_21_Picture_2.jpeg)

![](_page_21_Picture_3.jpeg)

Fig. D4 bis D7 ähnlich Prüfvorlage 4, *olv\**-Interpretation

![](_page_21_Picture_126.jpeg)

![](_page_21_Picture_127.jpeg)

L

V

![](_page_21_Figure_6.jpeg)

![](_page_21_Picture_7.jpeg)

V

![](_page_21_Picture_8.jpeg)

L

Ausgabe: *olv\*−>cmyn6\* setcmyk*

 $\mathbf C$ 

C

![](_page_22_Figure_0.jpeg)

http://www.ps.bam.de/Fg48/10L/L48g00NA.PS/ .TXT, Seite 23/54; ORS20\_95, L\*=20\_95

![](_page_23_Figure_0.jpeg)

C

![](_page_23_Picture_102.jpeg)

L

Ausgabe: *rgb\*−>cmyn6\* setcmyk*

M

![](_page_23_Picture_3.jpeg)

 $\blacksquare$  . The contract of the contract of the contract of the contract of the contract of the contract of the contract of the contract of the contract of the contract of the contract of the contract of the contract of the

![](_page_23_Picture_103.jpeg)

V

![](_page_23_Figure_5.jpeg)

C

**10 20**

V

L

**10 20**

![](_page_23_Figure_6.jpeg)

M

Fig. B1 bis B7 ähnlich Prüfvorlage 2, *rgb\**-Interpretation

http://www.ps.bam.de/Fg48/10L/L48g00NA.PS/ .TXT, Seite 24/54; ORS20\_95, L\*=20\_95

![](_page_24_Picture_0.jpeg)

L

V

![](_page_24_Figure_1.jpeg)

C

M

![](_page_24_Picture_112.jpeg)

![](_page_24_Picture_113.jpeg)

I

![](_page_24_Figure_4.jpeg)

C

M

Fig. B4 bis B7 ähnlich Prüfvorlage 2, *rgb\**-Interpretation

![](_page_24_Picture_114.jpeg)

L

Ausgabe: *rgb\*−>cmyn6\* setcmyk*

V

http://www.ps.bam.de/Fg48/10L/L48g00NA.PS/ .TXT, Seite 25/54; ORS20\_95, L\*=20\_95

 $\mathcal{V}$  construction in the construction of the construction in the construction of the construction in the construction of the construction in the construction of the construction of the construction of the construction

L MAN AND LOCAL CONTRACTOR CONTRACTOR CONTRACTOR CONTRACTOR CONTRACTOR CONTRACTOR CONTRACTOR CONTRACTOR CONTRACTOR

 $\bigcirc$ 

 $\blacksquare$  . The contract of the contract of the contract of the contract of the contract of the contract of the contract of the contract of the contract of the contract of the contract of the contract of the contract of the

![](_page_25_Figure_0.jpeg)

M

C

![](_page_25_Figure_1.jpeg)

 $\text{cm}$ 

V

L

C

M

Fig. D1 bis D7 ähnlich Prüfvorlage 4, *rgb\**-Interpretation

L V http://www.ps.bam.de/Fg48/10L/L48g00NA.PS/ .TXT, Seite 26/54; ORS20\_95, L\*=20\_95

Ausgabe: *rgb\*−>cmyn6\* setcmyk*

![](_page_26_Picture_0.jpeg)

M

Fig. D4 bis D7 ähnlich Prüfvorlage 4, *rgb\**-Interpretation

![](_page_26_Picture_110.jpeg)

![](_page_26_Picture_111.jpeg)

L

V

C

Q O O O O C O O

![](_page_26_Figure_3.jpeg)

L

Ausgabe: *rgb\*−>cmyn6\* setcmyk*

![](_page_26_Picture_112.jpeg)

C

![](_page_26_Picture_5.jpeg)

V

http://www.ps.bam.de/Fg48/10L/L48g00NA.PS/ .TXT, Seite 27/54; ORS20\_95, L\*=20\_95

 $\blacksquare$  . The contract of the contract of the contract of the contract of the contract of the contract of the contract of the contract of the contract of the contract of the contract of the contract of the contract of the

00000000<br>00000000

 $\text{cm}$ 

M

![](_page_27_Figure_0.jpeg)

O

M

M

Fig. B1 bis B7 ähnlich Prüfvorlage 2, *olv\**-Interpretation

V

Ausgabe: *olv\*−>cmyn6\* setcmyk*

V

O

V C CONTRACTOR DE L'ANGUARD DE L'ANGUARD DE L'ANGUARD DE L'ANGUARD DE L'ANGUARD DE L'ANGUARD DE L'ANGUARD DE L

http://www.ps.bam.de/Fg48/10L/L48g00NA.PS/ .TXT, Seite 28/54; ORS20\_95, L\*=20\_95

V

0000000 Y O

O

0000000

 $m<sub>1</sub>$ 

## 00000COO

  $\blacksquare$   $\blacksquare$   $\blacks$ 

M

Fig. B4 bis B7 ähnlich Prüfvorlage 2, *olv\**-Interpretation

M

I

00000000

ocoooooo

COOOOCOO

V

http://www.ps.bam.de/Fg48/10L/L48g00NA.PS/ .TXT, Seite 29/54; ORS20\_95, L\*=20\_95

Ausgabe: *olv\*−>cmyn6\* setcmyk*

O

V C CONTRACTOR DE L'ANGUARD DE L'ANGUARD DE L'ANGUARD DE L'ANGUARD DE L'ANGUARD DE L'ANGUARD DE L'ANGUARD DE L

L M

M LA COMPANY AND LA COMPANY AND LA COMPANY AND LA COMPANY AND LA COMPANY AND LA COMPANY AND LA COMPANY AND LA

contract the contract of the contract of the contract of the contract of the contract of the contract of the c

![](_page_29_Figure_0.jpeg)

M

O

 $m<sub>1</sub>$ 

V

Ausgabe: *olv\*−>cmyn6\* setcmyk*

V

O

V CONTRACTOR CONTRACTOR CONTRACTOR CONTRACTOR CONTRACTOR CONTRACTOR CONTRACTOR CONTRACTOR CONTRACTOR CONTRACTOR

M

Fig. D1 bis D7 ähnlich Prüfvorlage 4, *olv\**-Interpretation

http://www.ps.bam.de/Fg48/10L/L48g00NA.PS/ .TXT, Seite 30/54; ORS20\_95, L\*=20\_95

![](_page_30_Picture_0.jpeg)

V

M

Fig. D4 bis D7 ähnlich Prüfvorlage 4, *olv\**-Interpretation

0<br>00000000<br>0000000

O

 $m<sub>1</sub>$ 

C V

 $\mathbf{C}$  $\overline{O}$   $\circ$  $\circ$  $\mathbf C$  $\overline{O}$ 

V

0000000 00000000

0<br>00000000<br>0000000

 $0000000$  $O O O O C O Q$ 

M

ဂ ()  $O O O O O O$ 

Ausgabe: *olv\*−>cmyn6\* setcmyk*

http://www.ps.bam.de/Fg48/10L/L48g00NA.PS/ .TXT, Seite 31/54; ORS20\_95, L\*=20\_95

O

 $\bigcap$ 

value of the contract of the contract of the contract of the contract of the contract of the contract of the contract of the contract of the contract of the contract of the contract of the contract of the contract of the c

![](_page_31_Picture_0.jpeg)

http://www.ps.bam.de/Fg48/10L/L48g00NA.PS/ .TXT, Seite 32/54; ORS20\_95, L\*=20\_95

![](_page_32_Picture_0.jpeg)

M

http://www.ps.bam.de/Fg48/10L/L48g00NA.PS/ .TXT, Seite 33/54; ORS20\_95, L\*=20\_95

V

O

![](_page_33_Picture_0.jpeg)

V

![](_page_33_Figure_1.jpeg)

![](_page_33_Picture_120.jpeg)

![](_page_33_Picture_121.jpeg)

O

00000000

![](_page_33_Figure_4.jpeg)

![](_page_33_Picture_5.jpeg)

M

Fig. B4 bis B7 ähnlich Prüfvorlage 2, *rgb\**-Interpretation

# L MUNICIPALITY CONTROLLER COMMUNICATION CONTROLLER CONTROLLER CONTROLLER CONTROLLER CONTROLLER CONTROLLER CONT

Ausgabe: *rgb\*−>cmyn6\* setcmyk*

### $\rm ^c$ 00000000 ocoooooo  $\circ$  $\overline{O}$

![](_page_33_Picture_13.jpeg)

V

http://www.ps.bam.de/Fg48/10L/L48g00NA.PS/ .TXT, Seite 34/54; ORS20\_95, L\*=20\_95

O

 $\mathcal{V}$  construction in the construction of  $\mathcal{V}$  construction in the construction of  $\mathcal{V}$ 

M LA COMPANY AND LA COMPANY AND LA COMPANY AND LA COMPANY AND LA COMPANY AND LA COMPANY AND LA COMPANY AND LA

 ${\bf m}_N$ 

M

![](_page_34_Figure_0.jpeg)

M

V

O

http://www.ps.bam.de/Fg48/10L/L48g00NA.PS/ .TXT, Seite 35/54; ORS20\_95, L\*=20\_95

![](_page_35_Figure_0.jpeg)

O

M

V

http://www.ps.bam.de/Fg48/10L/L48g00NA.PS/ .TXT, Seite 36/54; ORS20\_95, L\*=20\_95

![](_page_36_Picture_0.jpeg)

Y

L

O

http://www.ps.bam.de/Fg48/10L/L48g00NA.PS/ .TXT, Seite 37/54; ORS20\_95, L\*=20\_95

M LA COMPANY AND LA COMPANY AND LAND COMPANY AND LAND COMPANY AND LAND COMPANY AND LAND COMPANY AND LAND COMPA 0000000 0000000  $\overline{O}$  and  $\overline{O}$  and

 $\blacksquare$ 

Y

Fig. B4 bis B7 ähnlich Prüfvorlage 2, *olv\**-Interpretation

O

Y

L

![](_page_37_Picture_1.jpeg)

![](_page_37_Picture_2.jpeg)

L

Ausgabe: *olv\*−>cmyn6\* setcmyk*

http://www.ps.bam.de/Fg48/10L/L48g00NA.PS/ .TXT, Seite 38/54; ORS20\_95, L\*=20\_95

O

 $y<sub>1</sub>$ 

![](_page_38_Figure_0.jpeg)

![](_page_38_Picture_95.jpeg)

![](_page_38_Figure_2.jpeg)

![](_page_38_Figure_3.jpeg)

L

Ausgabe: *olv\*−>cmyn6\* setcmyk*

![](_page_38_Picture_4.jpeg)

![](_page_38_Picture_5.jpeg)

![](_page_38_Picture_6.jpeg)

L

O

M LA COMPANY AND LA COMPANY AND LAND COMPANY AND LAND COMPANY AND LAND COMPANY AND LAND COMPANY AND LAND COMPA

Y

![](_page_38_Picture_7.jpeg)

![](_page_38_Picture_8.jpeg)

Fig. D1 bis D7 ähnlich Prüfvorlage 4, *olv\**-Interpretation

Y

O

![](_page_39_Picture_0.jpeg)

L

O

 $y<sub>1</sub>$ 

Y

![](_page_39_Figure_1.jpeg)

![](_page_39_Picture_86.jpeg)

![](_page_39_Picture_87.jpeg)

![](_page_39_Picture_4.jpeg)

![](_page_39_Picture_88.jpeg)

C

L

Ausgabe: *olv\*−>cmyn6\* setcmyk*

O

L MARINE AND LONGITUDE AND LONGITUDE AND LONGITUDE AND LONGITUDE AND LONGITUDE AND LONGITUDE AND LONGITUDE AND

M LA COMPANY AND LA COMPANY AND LAND COMPANY AND LAND COMPANY AND LAND COMPANY AND LAND COMPANY AND LAND COMPA

Y

Fig. D4 bis D7 ähnlich Prüfvorlage 4, *olv\**-Interpretation

![](_page_40_Picture_6.jpeg)

![](_page_41_Picture_88.jpeg)

Y

Fig. B1 bis B7 ähnlich Prüfvorlage 2, *rgb\**-Interpretation

V CONTRACTO DE LA CARDINA EL CARDINAL EL CARDINAL EL CARDINAL EL CARDINAL EL CARDINAL EL CARDINAL EL CARDINAL

O

 $\mathbb{C}$  in  $\mathbb{C}$  in  $\mathbb{C}$  in  $\mathbb{C}$ 

Y

L

http://www.ps.bam.de/Fg48/10L/L48g00NA.PS/ .TXT, Seite 42/54; ORS20\_95, L\*=20\_95

L

Ausgabe: *rgb\*−>cmyn6\* setcmyk*

O

![](_page_42_Picture_0.jpeg)

http://www.ps.bam.de/Fg48/10L/L48g00NA.PS/ .TXT, Seite 43/54; ORS20\_95, L\*=20\_95

![](_page_43_Figure_0.jpeg)

![](_page_43_Picture_91.jpeg)

i<br>I

![](_page_43_Figure_2.jpeg)

L

Ausgabe: *rgb\*−>cmyn6\* setcmyk*

![](_page_43_Picture_3.jpeg)

![](_page_43_Picture_4.jpeg)

Fig. D1 bis D7 ähnlich Prüfvorlage 4, *rgb\**-Interpretation

Y

L

O

M LA COMPANY AND LA COMPANY AND LAND COMPANY AND LAND COMPANY AND LAND COMPANY AND LAND COMPANY AND LAND COMPA

Y

![](_page_43_Picture_5.jpeg)

http://www.ps.bam.de/Fg48/10L/L48g00NA.PS/ .TXT, Seite 44/54; ORS20\_95, L\*=20\_95

O

![](_page_44_Picture_0.jpeg)

L

O

Y

![](_page_44_Figure_1.jpeg)

![](_page_44_Picture_93.jpeg)

![](_page_44_Picture_94.jpeg)

![](_page_44_Picture_4.jpeg)

![](_page_44_Picture_5.jpeg)

L

Ausgabe: *rgb\*−>cmyn6\* setcmyk*

O

Y

Fig. D4 bis D7 ähnlich Prüfvorlage 4, *rgb\**-Interpretation

V C

L MARINA AND LONGITUDE AND LONGITUDE AND LONGITUDE AND LONGITUDE AND LONGITUDE AND LONGITUDE AND LONGITUDE AND

M LA COMPANY AND LA COMPANY AND LAND COMPANY AND LAND COMPANY AND LAND COMPANY AND LAND COMPANY AND LAND COMPA

![](_page_45_Figure_0.jpeg)

http://www.ps.bam.de/Fg48/10L/L48g00NA.PS/ .TXT, Seite 46/54; ORS20\_95, L\*=20\_95

![](_page_46_Figure_0.jpeg)

http://www.ps.bam.de/Fg48/10L/L48g00NA.PS/ .TXT, Seite 47/54; ORS20\_95, L\*=20\_95

![](_page_47_Figure_0.jpeg)

http://www.ps.bam.de/Fg48/10L/L48g00NA.PS/ .TXT, Seite 48/54; ORS20\_95, L\*=20\_95

![](_page_48_Figure_0.jpeg)

http://www.ps.bam.de/Fg48/10L/L48g00NA.PS/ .TXT, Seite 49/54; ORS20\_95, L\*=20\_95

![](_page_49_Picture_93.jpeg)

m.

![](_page_50_Figure_0.jpeg)

http://www.ps.bam.de/Fg48/10L/L48g00NA.PS/ .TXT, Seite 51/54; ORS20\_95, L\*=20\_95

![](_page_51_Figure_0.jpeg)

http://www.ps.bam.de/Fg48/10L/L48g00NA.PS/ .TXT, Seite 52/54; ORS20\_95, L\*=20\_95

![](_page_52_Figure_0.jpeg)

http://www.ps.bam.de/Fg48/10L/L48g00NA.PS/ .TXT, Seite 53/54; ORS20\_95, L\*=20\_95

![](_page_53_Figure_0.jpeg)

http://www.ps.bam.de/Fg48/10L/L48g00NA.PS/ .TXT, Seite 54/54; ORS20\_95, L\*=20\_95